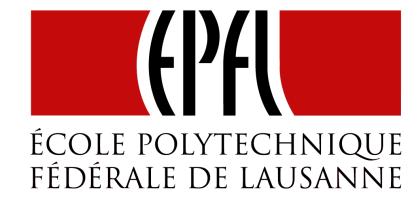

# Implementation of FlatMap on Future

Functional Program Design

Martin Odersky

Let's take a closer look at flatMap:

```
trait Future[T] {
  def onComplete(callback: Try[T] => Unit) = ...
  def flatMap[S](f: T => Future[S]): Future[S] = ???
}
```

How can we implement flatMap in terms of onComplete?

Here's a simplified implementation.

In fact, that implementation is almost automatic; all we need to do is follow the types.

Start the implementation by creating a result future.

```
trait Future[T] { self =>
  def flatMap[S](f: T => Future[S]): Future[S] =
    new Future[S] {
    ...
}
```

We need to provide its onComplete method:

```
trait Future[T] { self =>
  def flatMap[S](f: T => Future[S]): Future[S] =
    new Future[S] {
    def onComplete(callback: Try[S] => Unit): Unit =
        ...
}
```

The obvious thing to do is consult the current future via self.onComplete:

```
trait Future[T] { self =>
 def flatMap[S](f: T => Future[S]): Future[S] =
   new Future[S] {
      def onComplete(callback: Try[S] => Unit): Unit =
        self onComplete {
          case Success(x) => ...
          case Failure(e) => ...
```

```
If that returns a value x, compute f(x), ...
  trait Future[T] { self =>
    def flatMap[S](f: T => Future[S]): Future[S] =
      new Future[S] {
        def onComplete(callback: Try[S] => Unit): Unit =
          self onComplete {
             case Success(x) \Rightarrow f(x) \dots
            case Failure(e) => ...
```

If that returns a value x, compute f(x), and pass its result to callback.

```
trait Future[T] { self =>
 def flatMap[S](f: T => Future[S]): Future[S] =
   new Future[S] {
      def onComplete(callback: Try[S] => Unit): Unit =
        self onComplete {
          case Success(x) => f(x).onComplete(callback)
          case Failure(e) => ...
```

In case of failure, pass it along directly to callback.

```
trait Future[T] { self =>
 def flatMap[S](f: T => Future[S]): Future[S] =
   new Future[S] {
      def onComplete(callback: Try[S] => Unit): Unit =
        self onComplete {
          case Success(x) => f(x).onComplete(callback)
          case Failure(e) => callback(Failure(e))
```

In case of failure, pass it along directly to callback.

```
trait Future[T] { self =>
 def flatMap[S](f: T => Future[S]): Future[S] =
   new Future[S] {
      def onComplete(callback: Try[S] => Unit): Unit =
        self onComplete {
          case Success(x) => f(x).onComplete(callback)
          case Failure(e) => callback(Failure(e))
```

The actual implementation is somewhat more involved since it also has to handle thread scheduling.